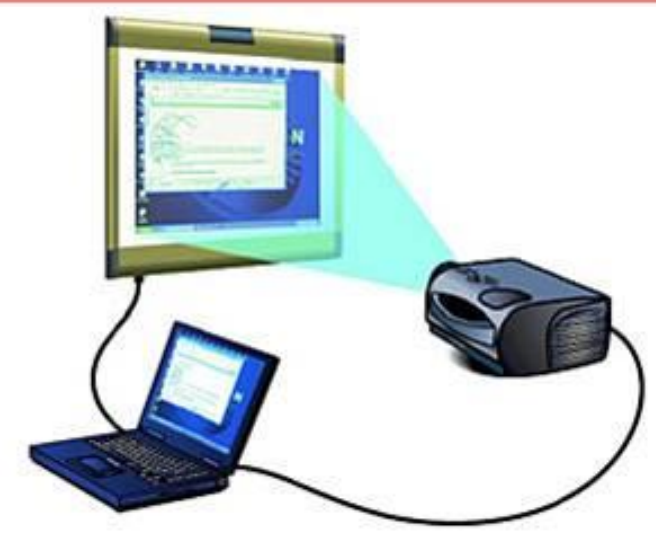

# **Использование средств ИКТ**

**в дошкольном образовательном учреждении**

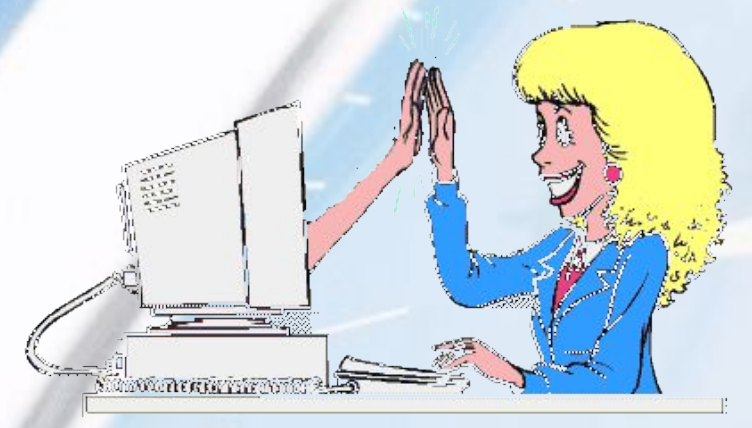

Подготовила **Власенкова Валентина Ивановна**  учитель - логопед высшей квалификационной категории Детский сад № 56 ОАО «РЖД» г. Смоленск

В презентации использованы картинки поисковой системы **Яндекс**

С 1 сентября 2013 года вступил в силу новый ФЗ **«Об образовании в Российской Федерации» в котором прописываются нормы по всем уровням образования, включая дошкольное, профессиональное – начальное, среднее, высшее и дополнительное.**

- *Принят Государственной Думой 21 декабря 2012 года*
- *• Одобрен Советом Федерации 26 декабря 2012 год*

**Одним из уровней общего образования в Российской Федерации является дошкольное образование.**

> **В статье 12 Образовательные программы** указано:

 пункт 6. Образовательные программы дошкольного образования разрабатываются и утверждаются организацией, осуществляющей образовательную деятельность,

 **в соответствии с федеральным государственным образовательным стандартом** дошкольного образования и с учетом соответствующих примерных образовательных программ дошкольного образования

**Статья 13. Общие требования к реализации образовательных программ** пункт 2. При реализации образовательных программ используются **различные образовательные технологии**, в том числе дистанционные образовательные технологии, электронное обучение.

 В настоящее время в нашей стране реализуется **Стратегия развития информационного общества**, которая связана с доступностью информации для всех категорий граждан и организацией доступа к этой информации. **Поэтому использование ИКТ (информационнокоммуникационных технологий) является одним из приоритетов образования**.

**Информационно-коммуникативные технологии - это использование компьютера, Интернета, телевизора, видео, DVD, CD, мультимедиа, аудиовизуального оборудования (ноутбук, интерактивная доска), то есть всего того, что может представлять широкие возможности для коммуникации.**

> **• Использование ИКТ в детском саду позволяет развивать умение детей ориентироваться в информационных потоках окружающего мира, овладевать практическими способами работы с информацией, развивать умения, позволяющие обмениваться информацией с помощью современных технических средств. • Использование ИКТ на занятиях**  позволяет перейти от объяснительно **иллюстрированного способа обучен к деятельностному, при котором ребенок становится активным субъектом, а не пассивным объектом педагогического воздействия. Это способствует осознанному усвоению знаний дошкольниками.**

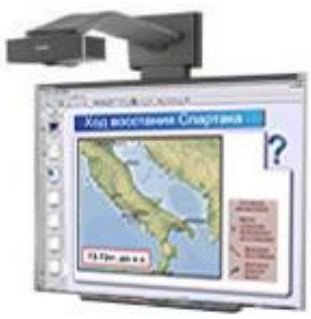

### **ВАЖНО ПОМНИТЬ**

ǿто приобщение к информационной культуре – это не только овладение компьютерной грамотностью, но и приобретение этической, эстетической и интеллектуальной чуткости. То, что дети могут с завидной легкостью овладевать способами работы с различными электронными, компьютерными новинками, не вызывает сомнений; **при этом важно, чтобы они не попали в зависимость от компьютера, а ценили и стремились к живому, эмоциональному человеческому общению.**

• При разработке занятий с использованием ИКТ уделяется особое внимание здоровью обучающихся. Каждое занятие включает в себя физические и динамические паузы, зарядку для глаз, использование элементов здоровьесберегающих технологий

## **СанПин строго регламентирует время, проводимое ребёнком за компьютером.**

 **12.21**. Непосредственно образовательную деятельность с использованием компьютеров для детей 5 - 7 лет следует проводить не более одного в течение дня и не чаще трех раз в неделю в дни наиболее высокой работоспособности: во вторник, в среду и в четверг. После работы с компьютером с детьми проводят гимнастику для глаз.

 Непрерывная продолжительность работы с компьютером в форме развивающих игр:

✔ для детей 5 лет не должна превышать 10 минут ✔ для детей 6 - 7 лет - 15 минут.

✔ для детей, имеющих хроническую патологию, частоболеющих (более 4 раз в год), после перенесенных заболеваний в течение 2 недель продолжительность непосредственно образовательной деятельности с использованием компьютера должна быть сокращена для детей 5 лет до 7 минут, для детей 6 лет - до 10 мин.

 Для снижения утомляемости детей в процессе осуществления непосредственно образовательной деятельности с использованием компьютерной техники необходимо обеспечить гигиенически рациональную организацию рабочего места: - - соответствие мебели росту ребенка,

- достаточный уровень освещенности,
- экран видеомонитора должен находиться на уровне глаз или чуть ниже, на расстоянии не ближе 50 см,
- ребенок, носящий очки, должен заниматься за компьютером в них,
- недопустимо использование одного компьютера для одновременного занятия двух или более детей,

- непосредственно образовательную деятельность с использованием детьми с компьютеров проводят в присутствии педагога или воспитателя (методиста).

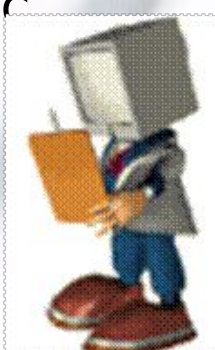

#### **В настоящее время приветствуется наличие в ДОУ виртуальной студии. Это помещение, оснащенное аудиовизуальной техникой: ноутбуком(компьютером).проектором, интерактивной доской.**

 В настоящее время разработаны доски, реагирующие одновременно не на одно, а на два или три нажатия. Благодаря этому у доски могут работать одновременно три ребенка. В виртуальной студии предусмотрено потолочное крепление проектора, т. е. провода от технических средств недоступны детям, в помещении можно не только действовать на интерактивной доске, но и сочетать с продуктивной, двигательной деятельностью. Интерактивная доска в ДОУ открывает новые возможности для организации совместной деятельности детей и педагога. Коллективное участие детей в игре способствует развитию коммуникативных и социальных навыков: помогает детям преодолеть свой эгоцентризм, учит действовать по правилам, принимать точку зрения другого, принимать собственные самостоятельные решения, делать осознанный выбор. Современные проекторы позволяют поддерживать очень хорошее качество изображения. Благодаря красочной анимации, динамичности сюжета, интересным заданиям игра позволяет включить в мыслительную деятельность всю подгруппу детей, действовать же на доске дети выходят по очереди или согласно другому принятому в группе правилу.

*Комната для интерактивных занятий в детском саду может выполнять следующие задачи:* ❑обучать детей при помощи новейших образовательных технологий; ❑служить развлекательным и игровым центром; ❑в ней может выполняться максимально широкий круг образовательных и развлекательных задач; ❑обладать максимальным удобством работы, как для детей, так и для преподавателей; ❑знакомить детей с возможностями и навыками компьютерных технологий.

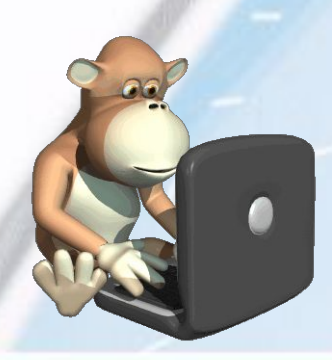

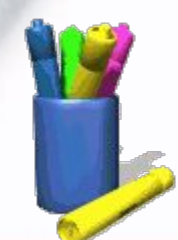

**Преимуществом интерактивной доски является то, что интерактивная доска значительно расширяет возможност предъявления учебной информации, позволяет усилить мотивацию ребёнка.**

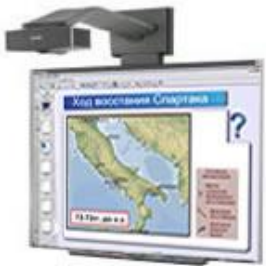

• Экспериментально установлено, что при устном изложении материала ребенок за минуту воспринимает и способен переработать до 1 тысячи условных единиц информации, а при "подключении" органов зрения до 100 тысяч таких единиц. У старшего дошкольника лучше развито непроизвольное внимание, которое становится особенно концентрированным, когда ему интересно, изучаемый материал отличается наглядностью, яркостью, вызывает у дошкольника положительные эмоции. Использование ИКТ в совместной и самостоятельной деятельности (с точки зрения ребенка) является одним из эффективных способов повышения мотивации и индивидуализации его обучения, развития творческих способностей и создание благоприятного эмоционального фона. Из чего следует очевидность высокой эффективности использования в обучении информационно-коммуникационных технологий.

• При условии систематического использования электронных мультимедиа обучающих программ в учебном процессе в сочетании с традиционными методами обучения и педагогическими инновациями значительно повышается эффективность обучения детей с разноуровневой подгото<mark>в</mark>кой.

#### **Интерактивная доска, экран и проектор должны быть правильно установлены:**

- Проектор установить стационарно, так же как и доску. Это решит проблему настройки и калибровки доски во время работы.
- Желательно проектор закрепить на потолке, используя кронштейн.
- Доску следует устанавливать с учетом роста, чтобы каждый участник образовательного процесса не испытывал затруднений при работе с доской. • Расположение проектора должно быть на максимально коротком расстоянии от доски, чтобы луч проектора не попадал в глаза. Одно из решений - это использование короткофокусного проектора.
- **• Ни в коем случае нельзя приглашать к интерактивной доске или экрану детей, если есть опасность попадания луча света в глаза ребенку.**
- Размещение доски должно учитывать возможное попадание солнечных бликов. Интерактивную доску лучше расположить посередине или справа (подальше от окна). Если доска уже установлена, то выходом из сложившейся ситуации будут шторы из плотного материала.
- В моменты, когда проектор не используется, необходимо перекрыть луч крышкой проектора или включить режим экономичной работы лампы.
- ǿтобы уменьшить нагрузку на глаза **информация, размещенная на слайдах презентации, должна быть правильно оформлена:**
- Фон не должен быть слишком ярким. Шрифт должен максимально контрастировать с фоном. При оформлении воспользуйтесь принципом гармоничного сочетания цветов.
- Недопустимо использовать слишком мелкий шрифт.
- Не нужно перегружать страницу текстом, изображениями, схемами, диаграммами.
- Необходимо использовать качественные изображения.
- Присутствие анимированных картинок должно быть оправданным и не отвлекать от сути рассматриваемого материала.

## **Какие навыки необходимы для применения интерактивной доски:**

- Начальные знания устройства компьютера
- Работа в программах: Word, PowerPoint
- Практика работы в Интернете (для поиска изображений, готовых презентаций и обучающих программ).

### **Применение интерактивной доски.**

- Количество способов применения интерактивной доски на занятиях в детском саду очень разнообразно. Это и презентации, и интерактивные обучающие программы. и создание проектов в графических, программных средах.
- Педагогам, только начинающим осваивать работу с интерактивной доской, будет доступен самый простой способ работы с ней использования ее в качестве простого экрана, изображение на который подается с компьютера.
- Во время работы с интерактивной доской в простом режиме изображение компьютера через проектор подается на интерактивную доску, а само управление компьютером можно производить с помощью специальных маркеров или компьютерной мыши.

### **При создании презентации использованы выдержки из документов:**

- 1. Постановление Главного государственного санитарного врача Российской Федерации от 15 мая 2013г. №26 «Об утверждении СанПиН 2.4.1.3049-13 «Санитарно-эпидемиологические требования к устройству, содержанию и организации режима работы дошкольных образовательных организаций»
- 2. ФЗ «Об образовании в Российской Федерации»<br>3. Статья Камаловой Т.А. "Использование ИКТ в
- 3. Статья Камаловой Т.А. "Использование ИКТ в условиях дошкольного образовательного учреждения«
- 4. Статья Майковой С.А. «Применение интерактивной доски в дошкольном образовании».
- 5. Картинки и анимация поисковой системы **Яндекс**.

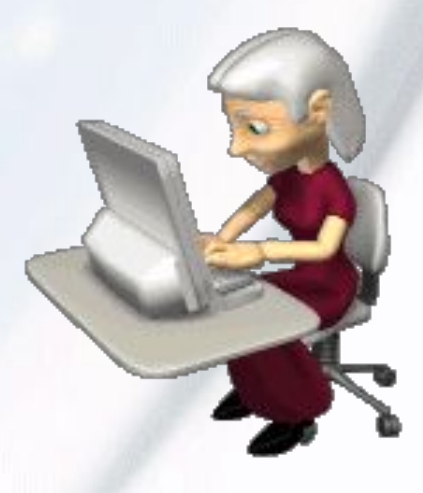